## STATEMENT OF ACCOMPLISHMENT

#11,962,858

#### HAS BEEN AWARDED TO

## Adnan Ahmad

### FOR SUCCESSFULLY COMPLETING

# Introduction to Importing Data in Python

**LENGTH** 

3 HOURS

COMPLETED ON

DEC 29, 2019

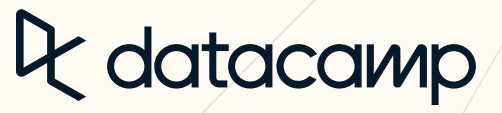

Jonathan Cornelissen, CEO